# **Foreman - Feature #723**

# **Hypervisor details page**

03/09/2011 03:24 PM - Dis Connect

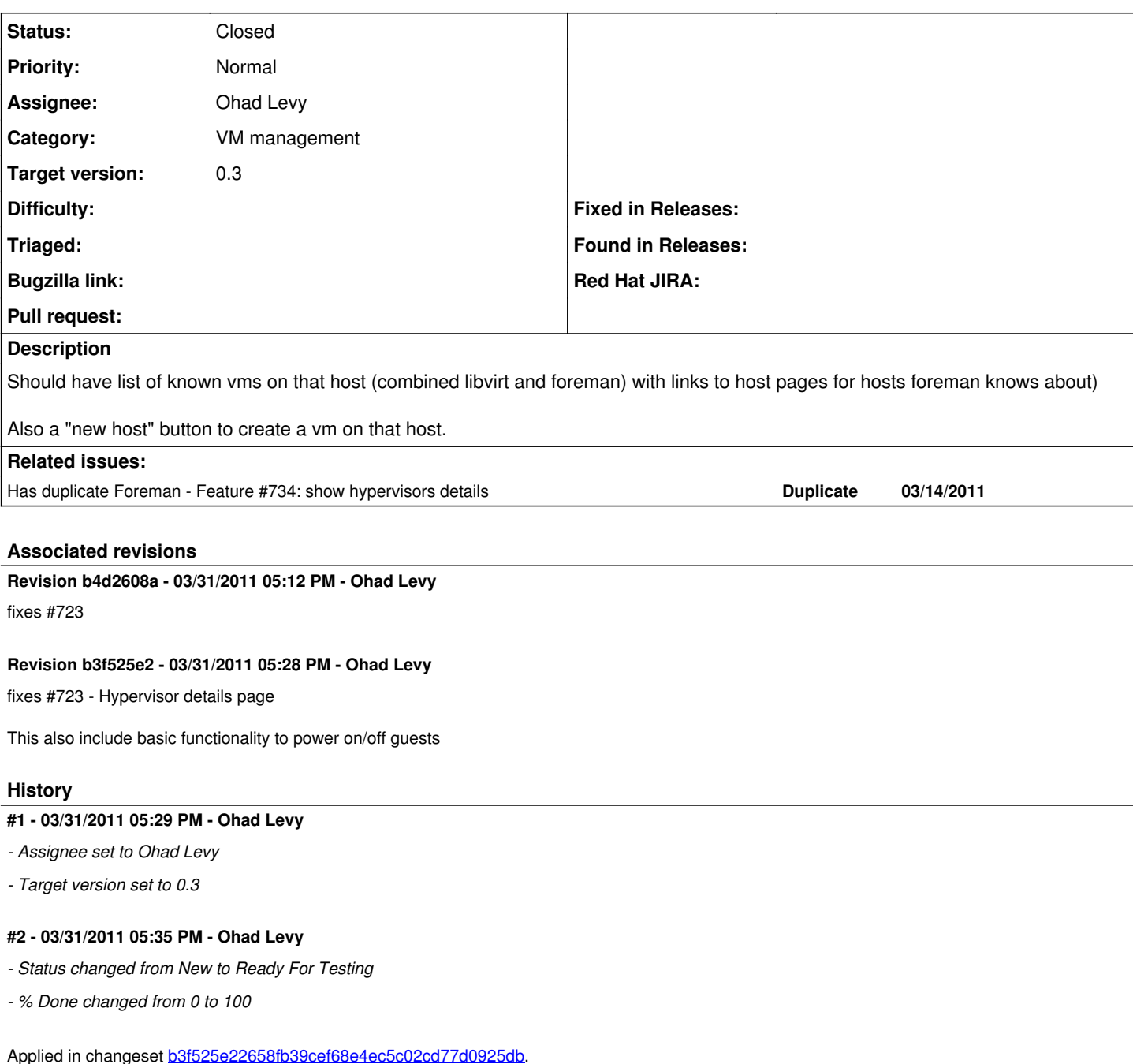

#### **#3 - 03/31/2011 05:35 PM - Ohad Levy**

Applied in changeset [b4d2608a195f769fbf4f833e98ec1d8ccba7368d](https://projects.theforeman.org/projects/foreman/repository/foreman/revisions/b4d2608a195f769fbf4f833e98ec1d8ccba7368d).

### **#4 - 04/01/2011 09:18 AM - Dis Connect**

Processing Hypervisors::GuestsController#index (for 10.1.2.3 at 2011-04-01 09:17:15) [GET] Parameters: {"hypervisor\_id"=>"hostfoo"} trying to contact Hypervisor hostfoo

NoMethodError (undefined method `find\_volume\_by\_name' for nil:NilClass): app/models/hypervisor.rb:31:in `guests' app/models/hypervisor.rb:65:in `query' app/models/hypervisor.rb:31:in `guests' app/controllers/hypervisors/guests\_controller.rb:6:in `index' /usr/lib/ruby/1.8/mongrel.rb:159:in `process\_client' /usr/lib/ruby/1.8/mongrel.rb:158:in `each' /usr/lib/ruby/1.8/mongrel.rb:158:in `process\_client'

/usr/lib/ruby/1.8/mongrel.rb:285:in `run' /usr/lib/ruby/1.8/mongrel.rb:285:in `initialize' /usr/lib/ruby/1.8/mongrel.rb:285

Rendering /usr/share/foreman/public/500.html (500 Internal Server Error)

## **#5 - 04/01/2011 03:41 PM - Ohad Levy**

Dis Connect wrote:

Processing Hypervisors::GuestsController#index (for 10.1.2.3 at 2011-04-01 09:17:15) [GET] Parameters: {"hypervisor\_id"=>"hostfoo"} trying to contact Hypervisor hostfoo

NoMethodError (undefined method `find\_volume\_by\_name' for nil:NilClass):

I can't reproduce that...

can you ensure that hostfoo does have the default storage pool? (otherwise we are hitting #720)

#### **#6 - 04/06/2011 03:46 PM - Ohad Levy**

*- Status changed from Ready For Testing to Closed*